[http://www.cs.ucl.ac.uk/staff/W.Langdon/ftp](http://www.cs.ucl.ac.uk/staff/W.Langdon/ftp/gp-code/gi_cbrt.tar.gz) /gp-code/gi\_cbrt.tar.gz

Whereas Genetic Programming starts from a primodial ouze of random programs, Genetic Improvement starts from human written code.

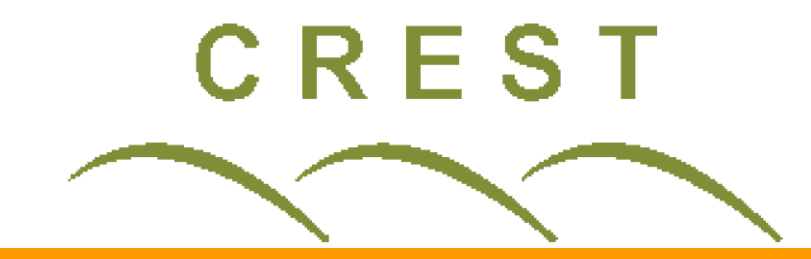

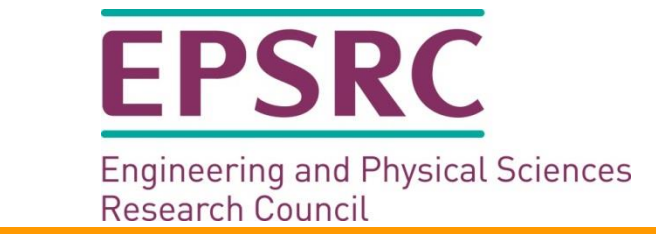

#### **William B. Langdon and Justyna Petke**

Department of Computer Science, University College London ([w.langdon@cs.ucl.ac.uk](mailto:w.langdon@cs.ucl.ac.uk) [j.petke@ucl.ac.uk\)](mailto:j.petke@ucl.ac.uk)

# **New Functionality via New Data**

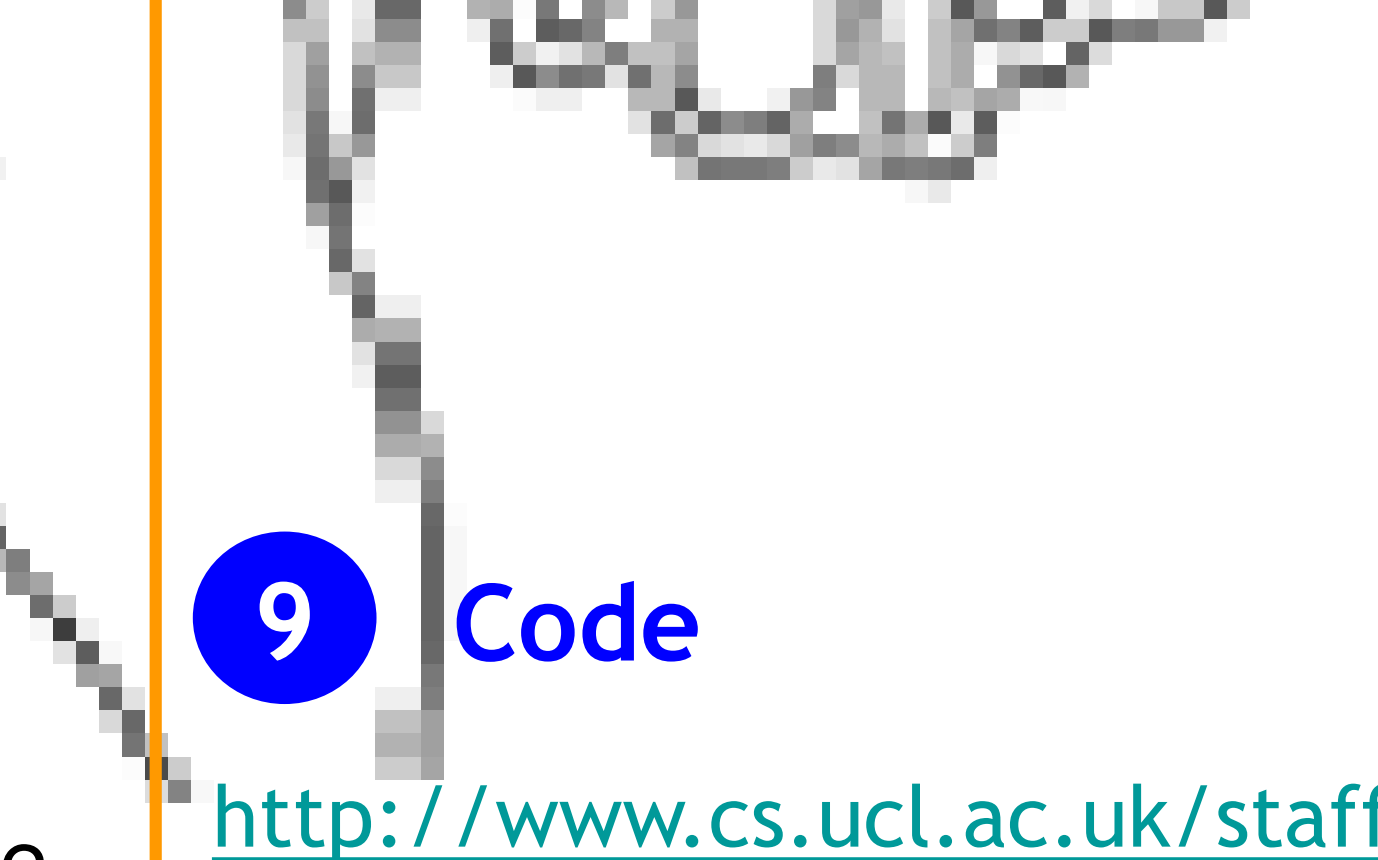

### **8 New Mathematical functions**

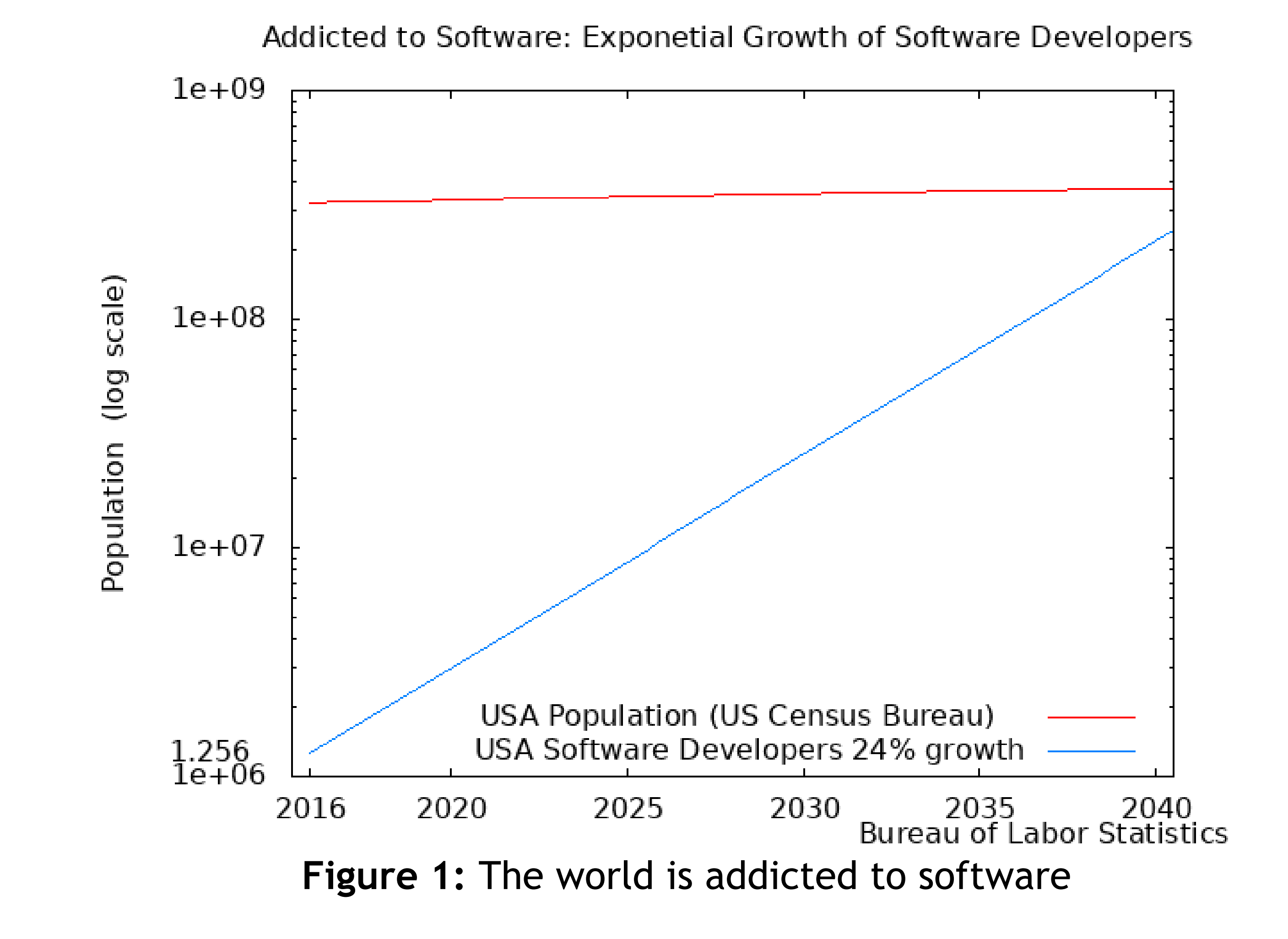

Iterative technique (Newston-Raphson) relies on the new function being (in the range of interest) continuous and differentiable. It also need an objective measure of how close it is to the true solution.

Try evolving your favourite double precision function.

### **2 How to automate software**

We propose increased automation of software development and maintenance.

## prefrontal cortex

William B. Langdon and Justyna Petke. Genetic Improvement of Data gives Binary Logarithm from sqrt. In GECCO 2019 Companion, 13-17 July, 2019, Prague, Czech Republic. ACM. https://doi.org/10.1145/3319619.3321954

GI on 50000 integers gave, on average, better predictions of the shape of RNA molecules, EuroGP 2018.

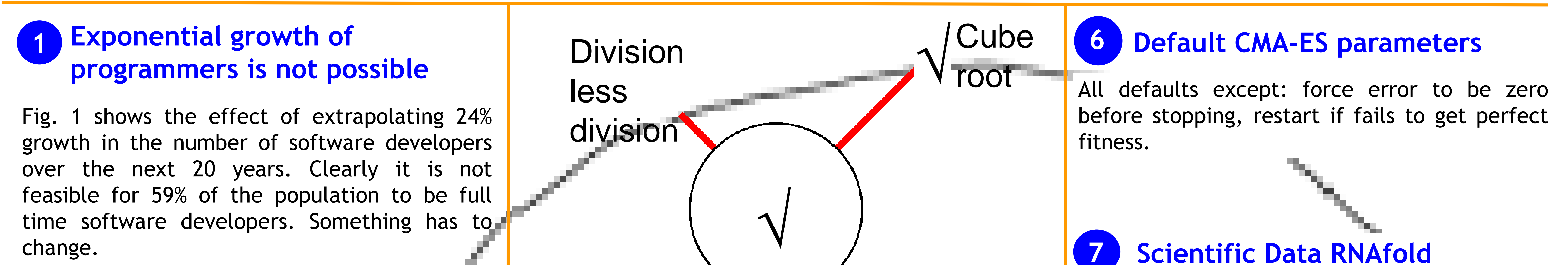

### **3 Genetic Improvement via data**

GI often mutates the program's source code. Here we use CMA-ES to evolve **data** (albeit with some small code changes) to give a new function (**Fig 2**).

Start from a GNU C library table driven sqrt function. The table contains 512 start points for iterative solution to double precision sqrt. Minimal code changes to support cube root (mostly to do with double precision exponent). Evolve table contents by running CMS-ES 512 times.

### **4 Evolve sqrt into cube root**

### **5 Fitness Function**

Evolve table contents one at a time. For each we have 3 test points x: bottom, middle, top. So we have three subfitnesses, which are added together. For each x run code, cube its output. Fitness is absolute error between cube and input. To help CMA-ES |error| is log transformed. Stop evolution when all three errors are zero.

**Figure 2:** New Functions evolved by CMA-ES From GNU C Library sqrt

log<sub>2</sub>

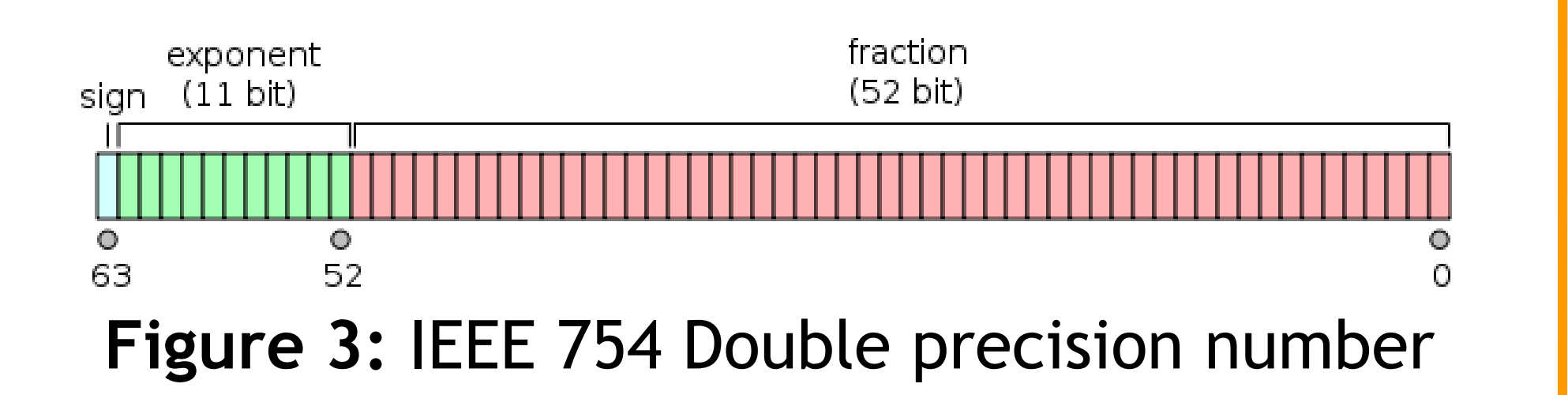